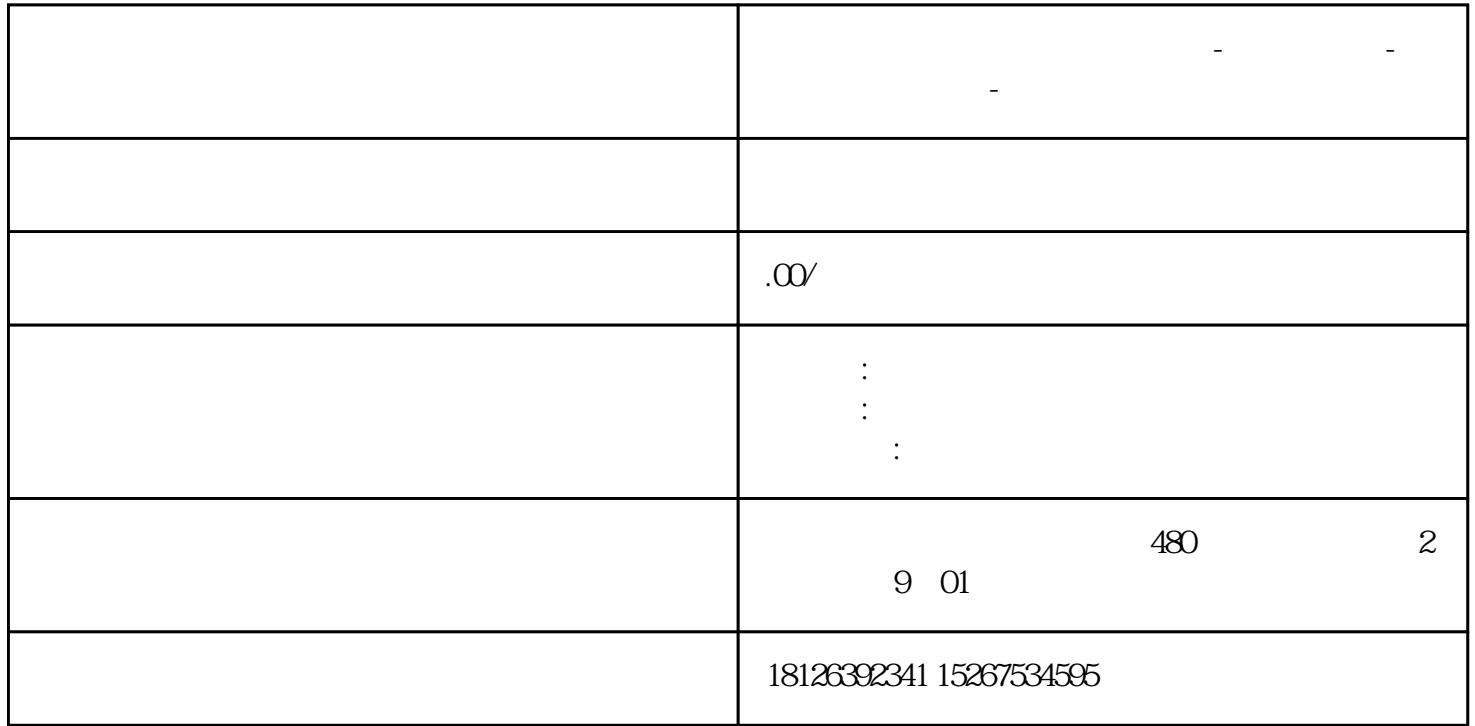

**广东省揭阳市西门子中国总代理-西门子选型-西门子技术支持-**

 $\ddot{a}$  , we can also the PWM and  $100$  and  $1/100$  $1/100$  PWM PWM

 $\begin{array}{cccccc} \text{`` S7} & & & \text{PWM} & & & \text{27648} & & \text{1/27648} \\ & & \text{S7-1200PLC} & & & \text{0 & 27648 & -27648 & 27648} \\ \end{array}$ 0 27648 - 27648 27648

## a. ??????????PWM??????????0?1022?

## b. ??????"????"?????PWM????????WORD????

c. ????????PWM I/O????????????OB?????????????"??"????????OB?????????????????????"????"?

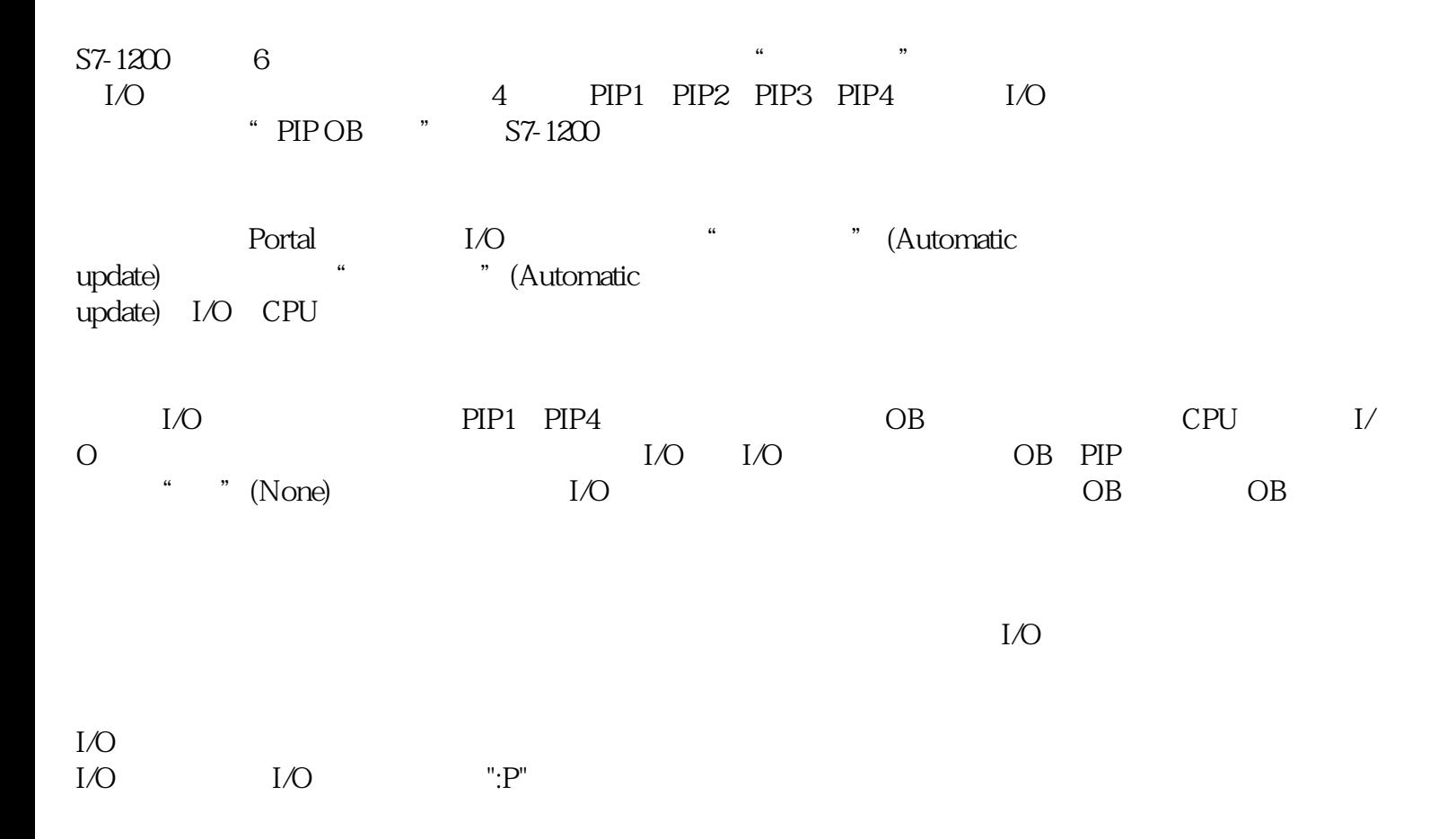

???????????????????"????"???PWM?I/O???Q??????????????QWx????????????QWx:P?

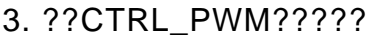

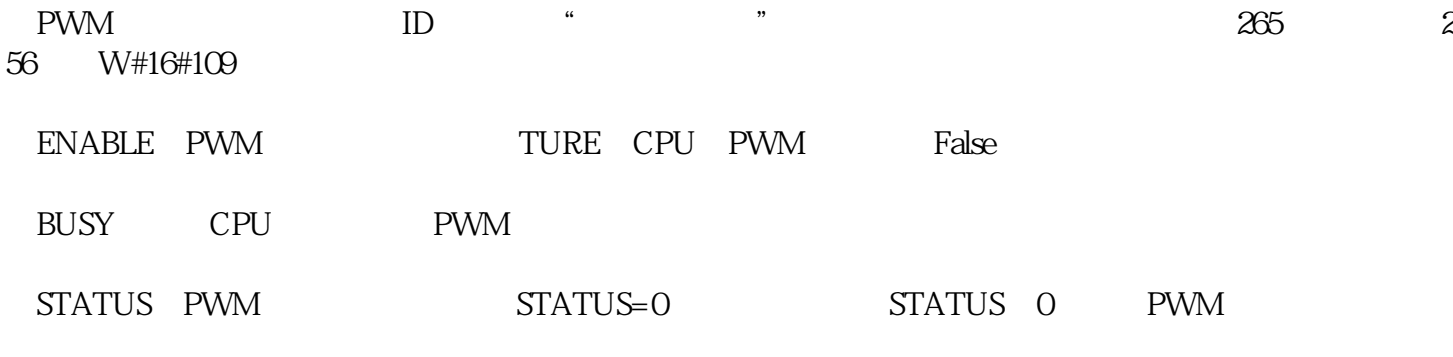

## 4. ??????????PWM?????

M00 CTRL\_PWM

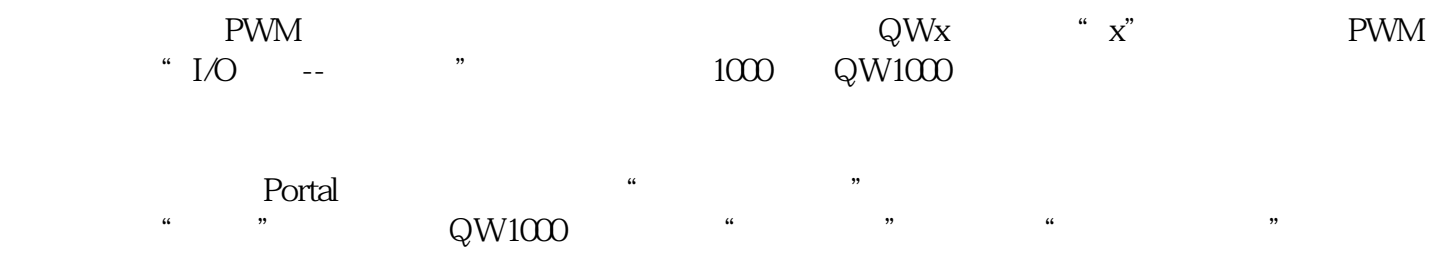

 $QW1000$  50 PWM

 $QW1000$  and  $PWM$